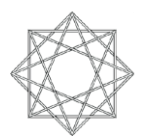

Leitfaden für Lehrpersonen

## **Inhalt**

- 1. Beschreibung der Arbeit
	- 1.1. Zusammenfassung
	- 1.2. Beispiel
- 2. Renaissance
	- 2.1. Zeitstrahl
	- 2.2. Gedanke der Renaissance
	- 2.3. Bedeutung der Renaissance-Philosophie für die Kunst
	- 2.4. Künstler
- 3. Komposition
	- 3.1. Grundsatz
	- 3.2. Beispiel
- 4. Aufgabenstellung an Schülerinnen und Schüler
	- 4.1. Vorbereitende Aufgabe
	- 4.2. Einsatz von IKT
- 5. Powerpoint-Präsentationen
	- 5.1. Übersicht
	- 5.2. Powerpoint-Präsentation 1 (Kompositionsgeometrie in Renaissance-Gemälden)
	- 5.3. Powerpoint-Präsentation 2 (Aufgabe zur Kompositionsgeometrie)
	- 5.4. Nachbearbeitung
- 6. Querverweise und verwandte Projekte
- 7. Literaturverzeichnis

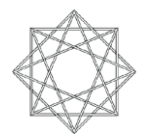

# **1. Beschreibung der Arbeit**

#### 1.1. Zusammenfassung

Das Fach *Bildnerisches Gestalten* mit IKT (Informations- und Kommunikations-Technologien) zu verbinden, liegt eigentlich auf der Hand, sind es doch gerade die Gestalter, welche dem User den Auftritt und das Erscheinungsbild so angenehm wie möglich machen.

Die vorliegende Aufgabe hat nun aber nicht die Web-Gestaltung zum Inhalt, sie geht vielmehr auf ein Gebiet der Kunsterziehung ein: Auf die Bildbetrachtung.

Das vorliegende Dossier soll einen Arbeitsablauf, eine Unterrichtssequenz darstellen und Material anbieten, das Gestaltungslehrkräften und auch Lehrerinnen und Lehrern anderer Fachbereiche als Unterrichtsmaterial dienen kann.

Es geht um die Geometrie in Bildern von Renaissancemalern, um geometrische Komposition und um geometrische Relationen innerhalb eines Werkes.

Es soll eine interaktive Plattform entstehen, die sowohl Lehrkräfte als auch Schülerinnen und Schüler benutzen können.

Für die Schülerinnen und Schüler kann es als Vorbereitung für einen Museumsbesuch, als Vertiefung in Themen wie "Bildbetrachtung" oder "Renaissance" oder als Abschluss nach einem Museumsbesuch verwendet werden.

Lehrkräfte können diese Unterrichtseinheit entweder selber benützen und anwenden oder als Grundlage für Ideen zu ihrem Fachgebiet verwenden und die Vorlage nach Belieben anpassen. Da die Unterrichtseinheit interaktiv und für Schülerinnen und Schüler zugänglich sein soll, werden diverse IKT-Möglichkeiten ausgeschöpft.

1.2. Beispiel

Am *Menschen des Vitruv* (um 1490) von Leonardo da Vinci (Abb.1) kann der geometrische Aufbau sehr schön und simpel illustriert werden.

Schon bei blosser und unvoreingenommener Betrachtung des Blattes stechen das *Quadra*t und der *Kreis* ins Auge.

Das an sich ist schon ein deutlicher Hinweis auf die Suche nach geometrischen Formen und ihre Zusammenhänge in der Natur. Zudem ist die Körperhaltung auffällig. Leonardo da Vinci lässt sein Objekt einmal gerade, mit geschlossenen und waagrecht ausgestreckten Armen stehen, gleichzeitig lässt er den Mann die Beine spreizen und die Arme trichterförmig nach oben halten. Die T-Haltung des Menschen wird von einem Quadrat umschlossen, die Füsse berühren die untere Kante und die Fingerspitzen berühren jeweils die Kanten links und rechts.

Bei der Y-Haltung hingegen berühren die Extremitäten eine Umkreislinie.

Die Füsse bei der T-Haltung berühren aber die Kreislinie auch. Da zeigt da Vinci also einen Relationspunkt zwischen den beiden Formen Kreis und Quadrat auf.

Wenn nun aber der Vitruvische Mensch eingehender betrachtet wird, stellen wir sofort die Frage: Sind da noch andere geometrische Formen versteckt?

Gehen wir aber systematisch vor und suchen den Kreismittelpunkt: Es ist nicht weiter verwunderlich, dass er auf den Nabel fällt (Abb.2).

Im Aktzeichnen gilt: Die Grösse des Menschen verhält sich proportional zu seiner Kopflänge. Scheitel, Kinn, Brustpunkt, Nabel, Geschlecht und Fuss(sohle) sind die wichtigsten Koordinaten. Das Geschlecht teilt den Menschen in der Regel in zwei gleiche Teile. Zieht man aber die "Grenze" beim Nabel durch, so wird der Mensch im Verhältnis des Goldenen Schnitts geteilt: Zwei Strecken stehen im Verhältnis des Goldenen Schnittes, wenn sich die größere zur kleineren Strecke verhält wie die Summe aus beiden zur größeren (Wikipedia, http://de.wikipedia.org/wiki/Goldener\_Schnitt).

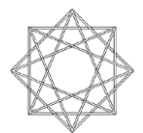

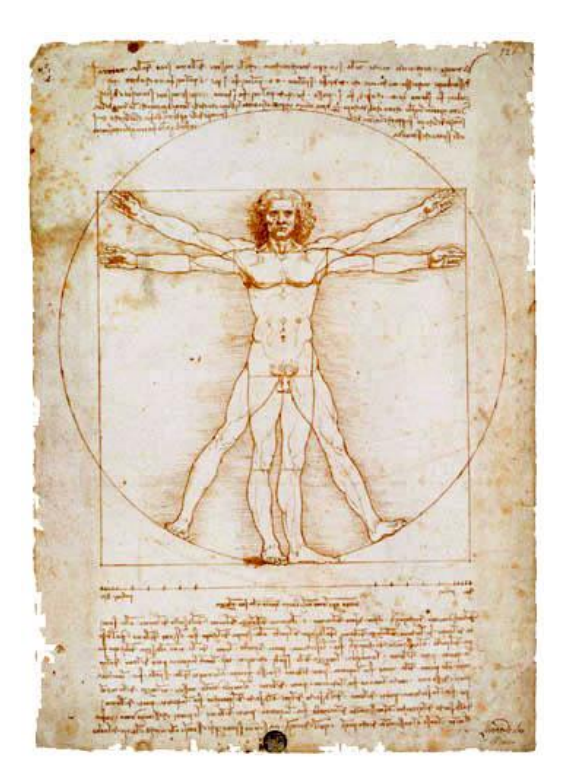

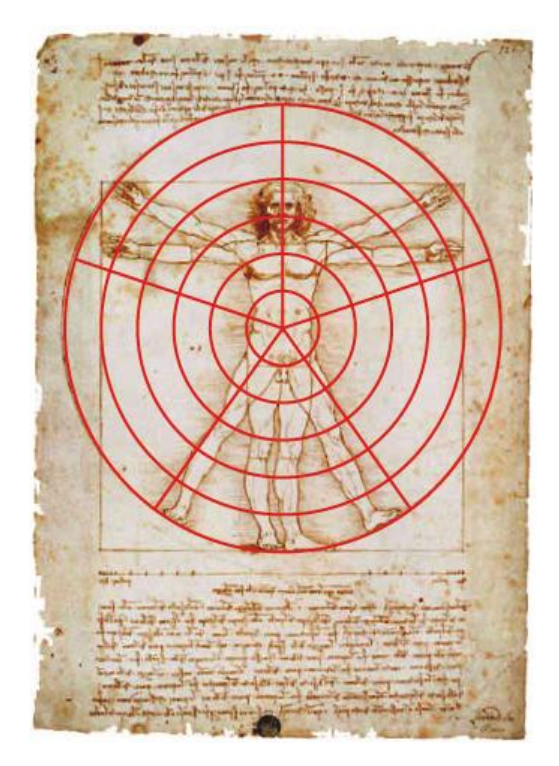

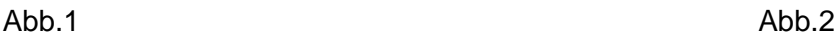

Wo nun hat Leonardo seinen Idealmann kompositorisch auf das Pergament gezeichnet? Wir erfahren es, wenn wir beim Blatt die Diagonalen einzeichnen (Abb.3). Der Mittelpunkt des Vitruvischen Menschen ist, wie wir sehen, auch der Mittelpunkt des Pergaments.

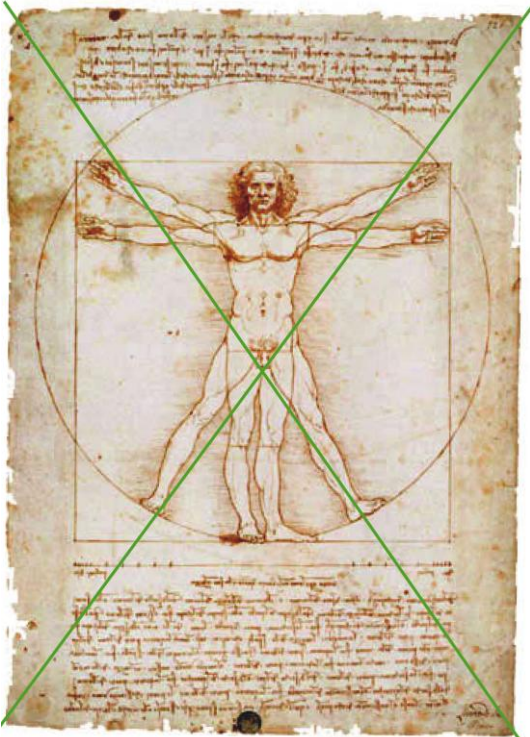

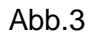

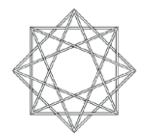

Wie sieht es mit den Winkeln der Arme und Beine aus? Irgendwie kommen diese uns bekannt vor. Bei der Kreiseinteilung haben wir schon eine Fünfteilung vorgenommen, das ergibt Segmente mit einem 72°-Winkel. Wenn wir nun die Enden der Segmentlinien verbinden erhalten wir ein Pentagramm, auf der Abbildung dunkelblau eingefärbt (Abb.4).

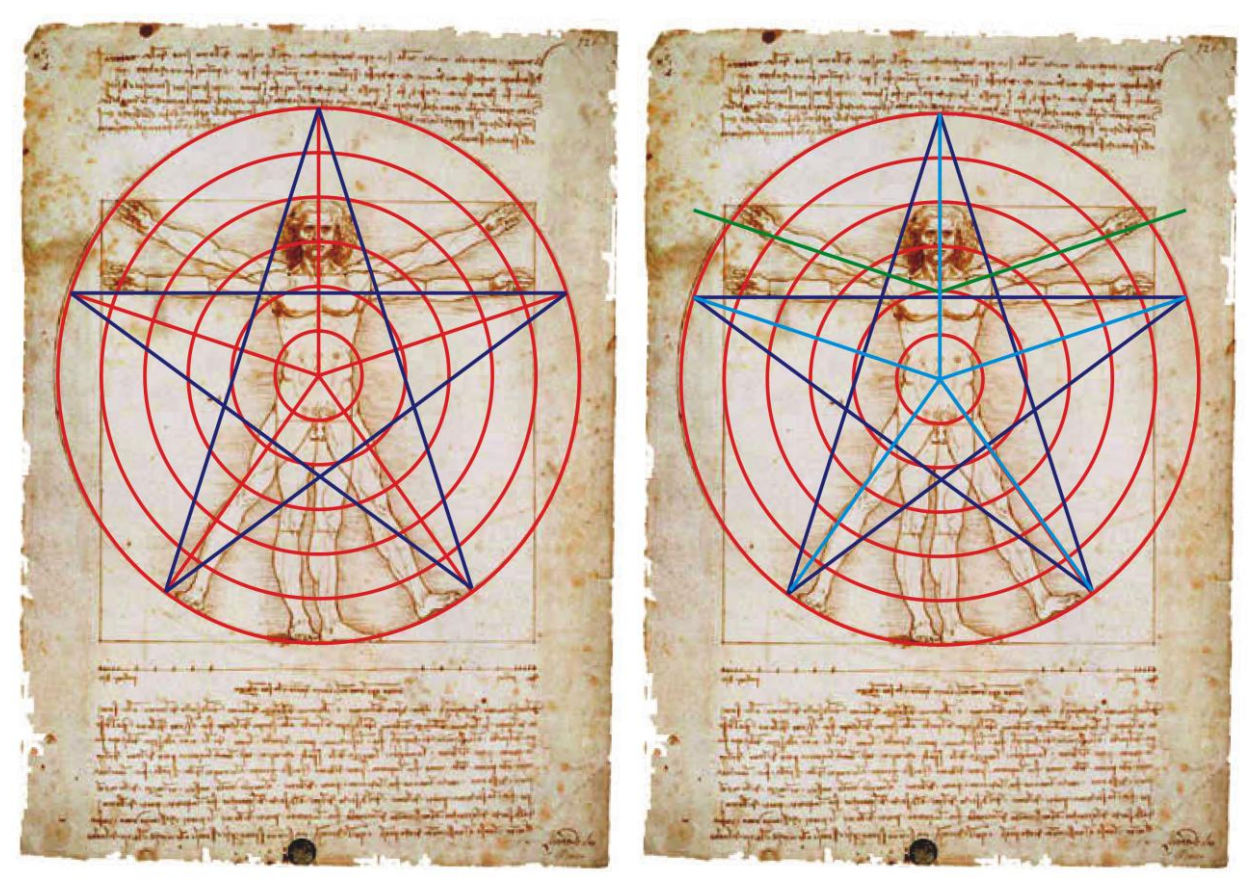

Abb.4 Abb.5

Wenn wir nun die Mittelpunktlinien (hellblau) genauer anschauen, merkt man, dass die Beinspreizung einem 72°-Winkel entspricht. Die beiden Beine fallen sogar fast genau auf die beiden unteren Zacken des Pentagramms. Die Arme sind in einem 144°-Winkel gespreizt. Die grünen Linien zeigen das (Abb. 5).

Das so implizierte Pentagramm bewirkt eine grosse harmonische Wirkung auf den Betrachter.

Allein schon diese Federzeichnung Leonardo da Vincis gibt viel mehr her als die Beobachtungen, welche oben beschrieben werden.

Bei genauem Hinschauen entdeckt man, dass der Mensch in vier gleiche Teile eingeteilt wurde. Zieht man z. B. eine waagrechte Horizontale durch das Quadrat, fällt die Linie exakt auf eine mit Tusche gezogene Linie beim Geschlecht.

Weitere Linien befinden sich unterhalb der Knie und genau durch den Brustpunkt (Mittelpunkt der Brustwarzen).

Zieht man im weiteren z. B. die Linien der leicht nach oben gestreckten Arme weiter, so schneiden sich diese ziemlich genau auf einer horizontalen Linie, die durch den Nabel gezogen wird. Auch das Gesicht hat Leonardo da Vinci studiert und eingeteilt.

Vom Kinn bis zum Scheitel hat er vier gleich grosse Abschnitte eingezeichnet. Die Relationspunkte sind Kinn, Nase, die Stirne und der Scheitelpunkt.

Das Ziel, mit mathematischen und geometrischen Hilfen eine harmonische Natur abzubilden, wurde erreicht.

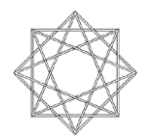

# **2. Renaissance**

2.1. Zeitstrahl

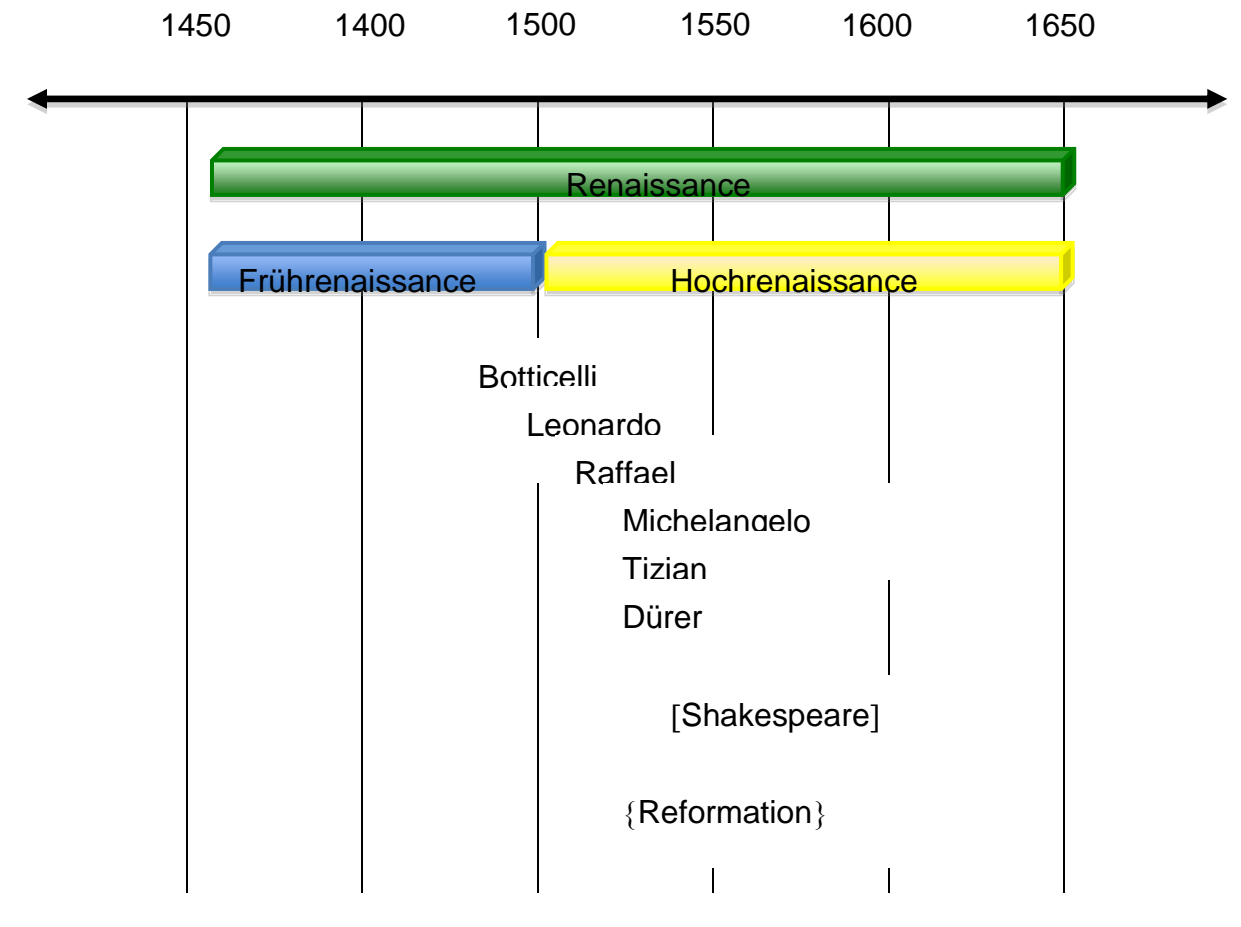

Abb.6

2.2. Gedanke der Renaissance

Das 15. Jahrhundert war eine Epoche des historischen Umbruchs – oder der Umbrüche. Politisch, gesellschaftlich und in der Kunst schloss man mit dem Mittelalter ab. Die Menschen waren bestrebt, das "Dunkle Mittelalter" hinter sich zu lassen und strebten eine Lebensform an, wie sie zur Zeit der Griechen und Römer vorherrschte. Diese "Wiedergeburt" wird seit dem 19. Jahrhundert kulturhistorisch als "Renaissance" bezeichnet.

Die Antike geriet allerdings auch früher nie ganz in Vergessenheit. Im Mittelalter kämpften viele Fürsten, Könige und Kaiser um die Wiederherstellung des Römischen Reiches. Im 12. Jahrhundert erlebte bereits das Römische Recht eine Renaissance.

So war die Bewegung der italienischen Künstler nur ein weiterer Schritt zur Wiederbelebung "antiken" Gedankenguts.

Der Begriff "Mittelalter" wurde von den Humanisten des 15. Jahrhunderts geprägt um aufzuzeigen, was sie von der Zeit seit dem Untergang Roms hielten: Eine kulturlose Zeit dazwischen, in der Mitte von zwei glanzvollen Epochen.

Dass sich in dieser Zeit zum Beispiel die christliche Kirche weiterentwickelte oder dass Europa versuchte, sich politisch zu einen, wurde sträflich vernachlässigt. Ja, die Kirche wurde in dieser Zeit oft sogar als Ursprung für viele Miseren und die Unterdrückung der Entfaltung des menschlichen Geistes angesehen. Es ist bezeichnend für das Verhalten der Menschen gegenüber der katholischen Kirche, dass die Reformation gerade in die Zeit der Renaissance fällt.

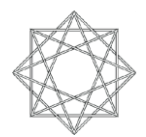

In der Renaissancekultur entwickelten sich zwei Bereiche, welche dieses Zeitalter prägten: Der Humanismus und die Kunst. Zahlreiche Persönlichkeiten, welche zum Teil als Genie in die Geschichte eingingen, prägten das Bild der Renaissance: Erasmus von Rotterdam in der Wissenschaft, Machiavelli in der Politik, Shakespeare in der Literatur.

In der Bildenden Kunst sind es so bedeutende Namen wie Sandro Botticelli, Leonardo da Vinci und Albrecht Dürer.

War in den Jahrhunderten vorher das Streben nach religiöser Erfüllung des Lebens, der Zutritt ins Himmelreich und die Verteidigung des christlichen Glaubens höchstes Lebensziel, so kippte nun das Gedankengut: Der Mensch stand im Zentrum. Es galt, den Menschen zu einer frei denkenden, selbständigen Persönlichkeit zu erziehen.

Diese Haltung ist nicht so zu verstehen, dass Gott verleugnet wurde. Für die Menschen der Renaissance galt die Natur als perfekt und erstrebenswert. Dass das Göttliche in der Natur innewohnt, wurde nicht bestritten. Aber die Naturwissenschaften wurden so wichtig, weil man versuchte, andere Antworten zu finden, als sie die Kirche lieferte.

In der Renaissance versuchte man, die Natur mathematisch zu erklären. Die Systeme der alten Griechen wurden aufgegriffen und weiterentwickelt. Man ging davon aus, dass alles mit Formeln erklärbar sei.

Dass die Natur und die Naturwissenschaften ins Zentrum rückten, wird in der Bildenden Kunst deutlich.

Beispielswiese entstanden in der Frührenaissance Gemälde, welche erste Anzeichen für eine *perspektivische Gestaltung* aufwiesen. Und die Künstler beschäftigten sich mit anatomischen Studien von allem möglichen.

2.3. Die Bedeutung der Renaissance-Philosophie für die Bildende Kunst

Die Natur als Mass aller Dinge, die Erklärbarkeit des Natürlichen mit mathematischen und geometrischen Formen, die Echtheit, Authentizität, all dies beeinflusste die Maler der Renaissance stark.

Horst W. Janson beschreibt in seinem Buch *Malerei unserer Welt* die Geisteshaltung der Menschen damals so: "Da Gott uns so wunderbare Geistesgaben und eine so herrliche Welt gegeben hat, ist es da nicht unsere Pflicht, diese Geschenke voll zu nutzen?" (Horst W. Janson, Malerei unserer Welt, DuMont Buchverlag Köln, 1977, S. 105)

Es ging in der Renaissance also darum, die Natur *zumindest* so darzustellen, wie sie war. Betrachtete man die antiken Künstler, die römischen Wandmalereien z. B. aber vor allem die Kunst der Bildhauerei, kam man zum Schluss, dass die antiken Künstler, welchen die

Renaissancekünstler ja nacheiferten, die Natur oft sogar übertrafen (Abb. 7 und 8).

Beim *Bäcker und seiner Frau* (Abb. 7)handelt es sich um eine Wandmalerei aus dem 1. Jh. n. Chr. Ins Auge stechen der fein ausgearbeitete Faltenwurf der Frau und die filigrane Frisur. Beim Mann ist die eher ungeschönte naturalistische Darstellung des Porträts mit dem flaumartigen Bart auffällig.

Abbildung 8 zeigt eine Kopie einer römischen Bronze, etwa 230 – 220 v. Chr. (!), eines *sterbenden Galliers*.

Man beachte bitte die detailgetreue Darstellung der Muskulatur, der Gesichtszüge, der Haare sowie der Stichwunde unterhalb der rechten Brust.

Solch naturalistische – und auch heroisierende – Werke begeisterten und beeinflussten die Künstler der "Wiedergeburt" stark.

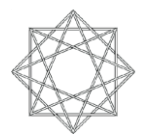

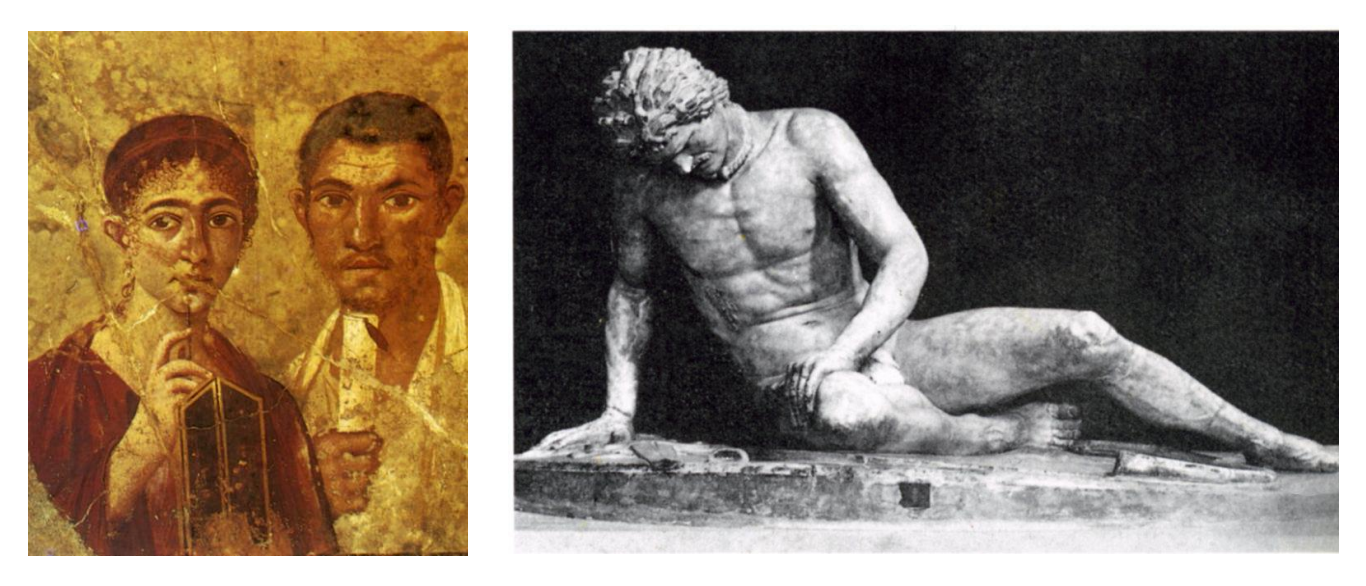

#### Abb. 7 Abb. 8

Es galt, schöner als die Natur zu sein, die bekanntlich auch unschöne Seiten hat. Dieses Wüste und Unästhetische musste der Künstler auslassen.

In diesem Zusammenhang möchte ich nicht unerwähnt lassen, was in der Grabinschrift von Raffael, einem bedeutenden Maler der Hochrenaissance, steht. Diese Worte fassen den Willen, so natürlich und echt zu arbeiten wie nur möglich, am schönsten zusammen:

## *Dies ist Raffaels Grab. Die Natur hatte Angst, als er lebte, vor seinem Sieg; als er starb, Angst, dass sie sterbe mit ihn.*

Es galt also der Grundsatz: Was richtig – im Sinn von korrekt – ist, ist natürlich. Und was natürlich ist, ist schön.

Die Renaissancekünstler waren somit gezwungen, sich mit exakten Wissenschaften auseinander zu setzen.

Leichen wurden seziert, um genaue wissenschaftliche Zeichnungen anzufertigen.

Man denke hierbei nur an da Vincis Studien der Muskulatur. Alles musste stimmen: Proportionen, Knochen, Sehnen, Muskeln.

Aber auch die Gewandung, der richtige Faltenwurf der Kleider, die Ausleuchtung der zu malenden Gegenstände wurden studiert.

Ich möchte zwei Arbeiten einander gegenüberstellen, welche die enge Verwandtschaft der Antike mit der Renaissance sehr deutlich aufzeigen: Die in Paris stehende, sehr bekannte hellenistische *Nike von Samothrake* (um 190 v. Chr.) und Albrecht Dürers *Blaurackenflügel*, ein Aquarell von 1512 (Abb. 9 und 10).

In beiden Werken werden Federn dargestellt, bei der Nike in den "Engelsflügeln" und bei Dürer als Studienobjekt. Obwohl zwischen den beiden Kunstwerken mehr als 1700 Jahren liegen, sind beide Darstellungen äusserst naturnah und realistisch.

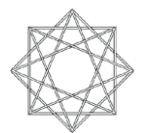

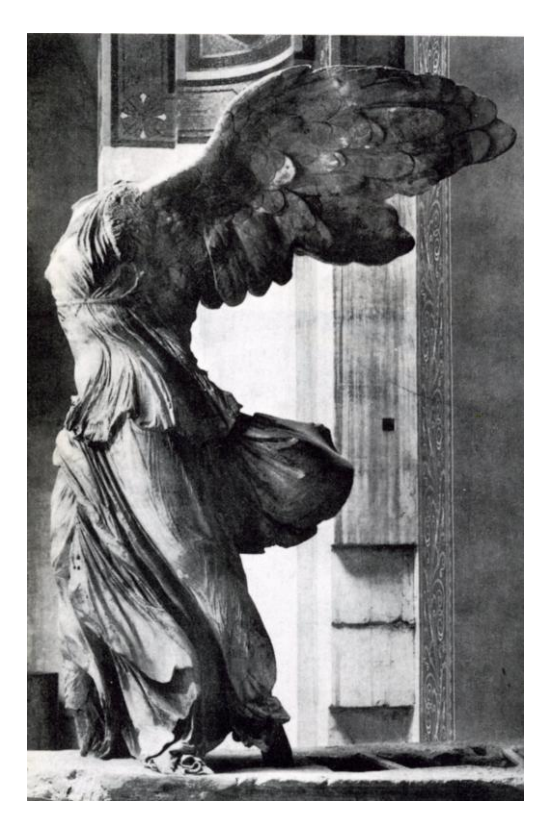

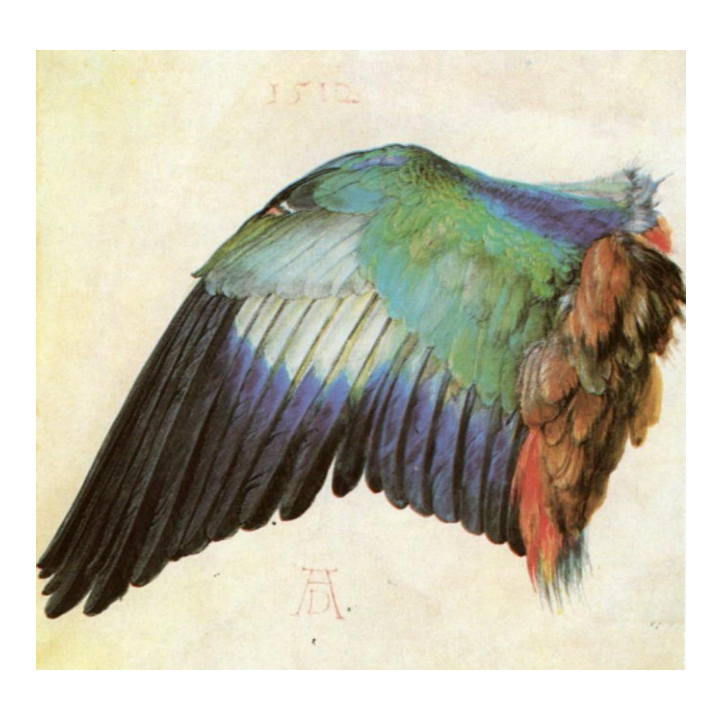

Abb. 9 Abb. 10

Es war den Künstlern wichtig, die Natur realistisch darzustellen, aber gemäss ihren antiken Vorbildern eben auf schöne und harmonische Art.

Die Kenntnisse der Geometrie, der Massverhältnisse in der Natur waren der Schlüssel um den göttlichen Weltaufbau zu verstehen.

Proportionen wurden exakt vermessen und festgehalten. Genaue Betrachtung führte zur Erkenntnis, dass aus unterschiedlichen Blickwinkeln Objekte verkürzt wahrgenommen werden. Das war die Geburtstunde der *Zentralperspektive*.

Von nun an übten sich die Meister auch in der Darstellung dreidimensional wirkender, realer Darstellung. Sie folgten dazu den noch heute gültigen Regeln: Waagrechte Horizontlinie auf Augenhöhe, parallele Linien bündeln sich in ihren Fluchtpunkten, Kreise werden verkürzt zu Ovalen.

Durch die richtige Anwendung der Perspektive erhielten die Maler endlich die perfekte Illusion eines Objekts.

Manche Arbeiten könnten gar für moderne Computergrafiken aus einem CAD-Programm gehalten werden, wie Paolo Ucellos *Perspektivische Studie eines Kelchs* um 1450 (Abb.11)

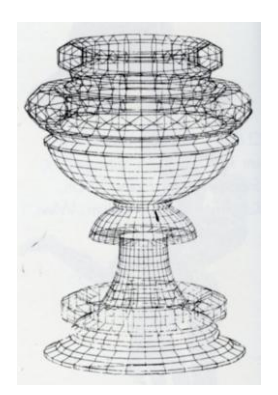

Abb. 11

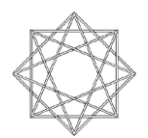

Albrecht Dürer (1471 – 1528) betonte selber oft, dass ein Künstler gottähnlich wird, wenn er wie Gott schafft.

Dieses Bestreben nach Natürlichkeit brachte Elemente hervor, die noch heute in der Gestaltungslehre zentrale Stellungen einnehmen. Diese Grundsätze brachten eine Wende in der *Bildkomposition*.

#### 2.4. Künstler

Die Renaissance nahm ihren Ausgang in Italien, nördlich der Alpen kamen die Künstler erst ab Mitte des 15. Jahrhunderts mit den neuen Gedanken und Ideen in Kontakt.

Deshalb sind für diese Aufgabe mehrheitlich italienische Maler zur Verfügung aufgelistet. Als holländischen Vertreter der Frührenaissance führe ich Jan van Eyck in der Liste sowie Pieter Bruegel der Ältere als Künstler der niederländischen Hochrenaissance.

Nebst Albrecht Dürer, dem bekanntesten deutschen Renaissancekünstler steht noch Hans Holbein der Jüngere, ein begnadeter deutscher Porträtmaler, auf der Liste.

Der Einfachheit halber führe ich die (heute) populärsten auf.

Für Schülerinnen und Schüler eignen sich diese Künstler am besten, da von ihnen auch am meisten Bildmaterial zu finden ist.

Frührenaissance:

Jan van Eyck (um 1390–1441) Paolo Ucello (1397–1475) Masaccio (1401–1428)

Hochrenaissance:

Sandro Botticelli (1444/1445–1510) Leonardo da Vinci (1452–1519) Albrecht Dürer (1471–1528) Michelangelo Buonarotti (1475–1564) Tizian (1488–1576) Raffael (1483–1520) Antonio da Correggio (1483–1520) Tintoretto (1518–1594) Hans Holbein der Jüngere (1497–1543) Pieter Bruegel der Ältere (1525–1569)

#### **3. Komposition**

#### 3.1. Grundsatz

Unter Komposition versteht man die eigentliche Bildgestaltung. Wie bei einem Musikstück muss der Künstler diverse Elemente so verbinden, dass schlussendlich ein Werk entsteht, das auf den Konsumenten eine angenehme, inspirierende und stimulierende Wirkung hat. Die Kompositionselemente sind einerseits klar definiert, andererseits sind sie subjektiv, da sie klar vom Künstler und dessen Ideen sowie Vorlieben und Motiven abhängig sind.

Wenn man ein Bild gestaltet, muss man folgende Punkte beachten:

**Bildausschnitt** 

Inhaltlicher Mittelpunkt = optischer Bildmittelpunkt

Repoussoir (Objekte oder Menschen, welche den Betrachter "ins Bild hinein führen", Hilfsmittel zur räumlichen Orientierung und zur Tiefenwirkung.)

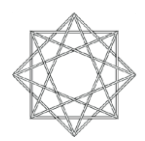

Formale Elemente:

Goldener Schnitt Geometrische Formenelemente (Dreiecke, Kreis...) Proportionen **Perspektiven** Linien

Farbliche Elemente:

Farbenlehre Licht

In der vorliegenden Arbeit geht es vor allem um die formalen Elemente. Die Schülerinnen und Schüler sollen den geometrischen Aufbau der Gemälde erforschen.

3.2. Beispiel:

Beim folgenden Beispiel von Albrecht Dürer geht es um eine einfache Kreis-Dreiecks-Komposition. Diese Art der Bildgestaltung stammt eigentlich aus einer Zeit vor der Renaissance und ist typisch für die En-face-Darstellung von Christusbildern.

Ganz im Sinne Dürers, der oft betonte, dass sich Künstler beziehungsweise der Mensch Gottes Schönheit annähere, wenn er die Künste studiere, verwendete der Renaissancekünstler in seinem Selbstporträt *Selbstbildnis mit Pelzrock,* 1500, die formalen Elemente Kreis und Dreieck, welche als geheiligte Symbole des Christentums galten (Abb.12).

Der Kreis steht für den Kosmos und die Unendlichkeit. Das Dreieck symbolisiert Gottes allessehendes Auge.

Zeichnet man nun noch die senkrechte Mittellinie, welche durch den Kreis und das gleichseitige Dreieck von oben nach unten führt , ein und auch die waagrechte Augenlinie, so erhält man ein Kreuz.

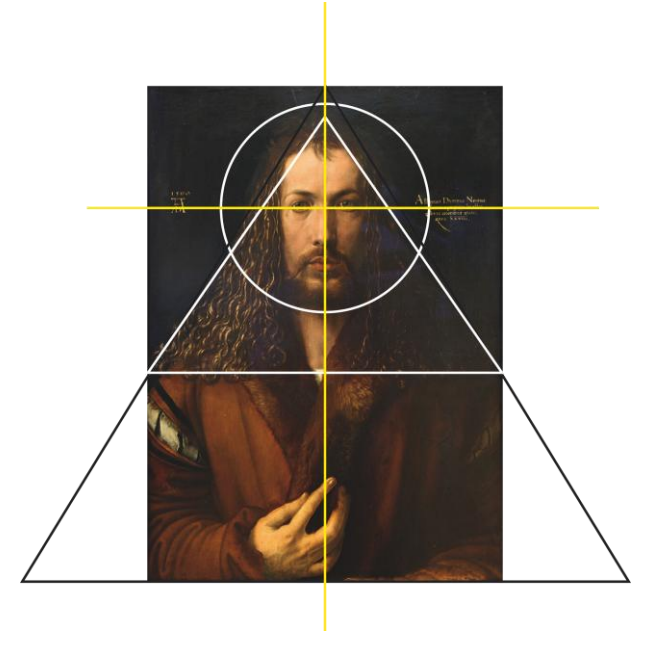

Abb.12

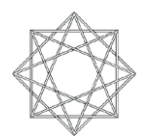

Goldener Schnitt:

Zwei Strecken stehen im Verhältnis des Goldenen Schnittes, wenn sich die grössere zur kleineren Strecke verhält wie die Summe aus beiden zur grösseren.

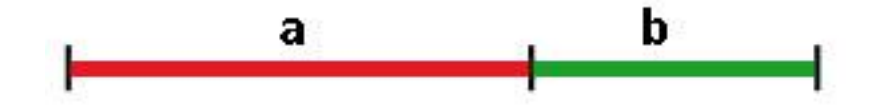

Oder als Formel:

a verhält sich zu b, wie (a+b) zu a.

Geometrische Formen, die für eine Komposition dienlich sind:

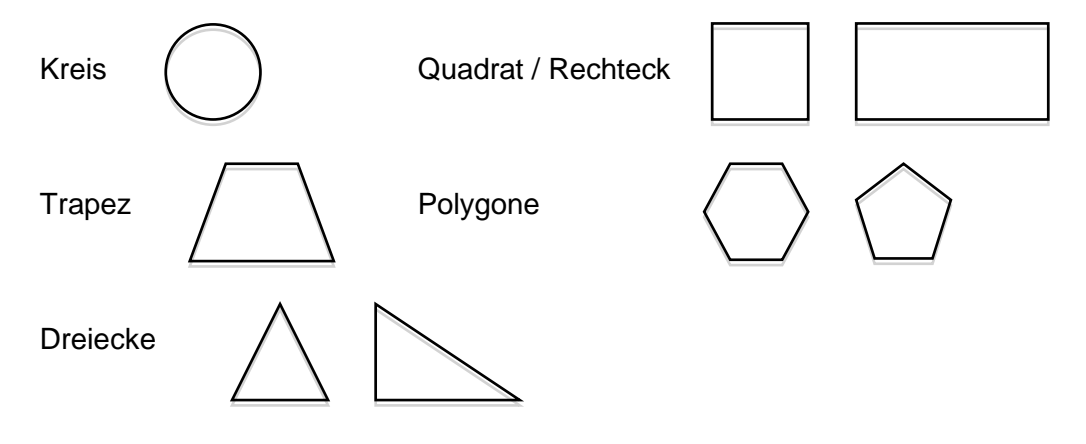

# **4. Aufgabenstellung an Schülerinnen und Schüler**

4.1. Vorbereitende Aufgabe

Die Schülerinnen und Schüler wählen aus der Liste der Renaissancemaler einen Exponenten aus. Zu diesem Künstler erstellen sie ein Porträt mit folgendem Inhalt:

- Zeitliche (kunsthistorische) Zuordnung
- Kurzbiografie
- Werk
- Philosophie
- Zeitgenossen
- Werkbeispiel mit Beschreibung und Interpretation

Mit zeitlicher Zuordnung ist gemeint, zu welcher Epoche der Künstler genau zu rechnen ist (Frühoder Hochrenaissance).

Die Kurzbiografie umfasst einen kurzen Abriss des Lebenslaufes.

Unter "Werk" wird beschrieben, wie der Künstler arbeitete, was seine Motive waren, von wem er sich beeinflussen liess.

Der Abschnitt "Philosophie" soll beinhalten, welchem Renaissance-Gedankengut der Künstler folgt, welche Diskussionen er führte, wofür er sich einsetzte.

Zeitgenossen eines Künstlers sind immer wichtig: Mit wem teilte er seine Gedanken, welcher Konkurrent spornte ihn an.

Das Werkbeispiel wird genau beschrieben. In diesem Abschnitt muss auch stehen, warum die Schülerin bzw. der Schüler dieses Werk ausgewählt hat. Dazu gehört eine Interpretation des Bildes.

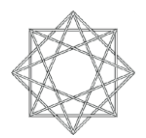

Das Künstlerporträt wird auf einer eigenen Homepage von wikispaces.com veröffentlicht (schulintern oder besser klassenintern), z. B. unter **kompositionsgeometrie.wikispaces.com** (Besuchen Sie diese Seite, sie gilt als Beispiel, wie eine eigene Homepage zum Thema aussehen könnte.)

Zu jedem Porträt kann eine Diskussionsplattform genutzt werden, um sich zum entsprechenden Künstler zu äussern und Vergleiche zu ihrem eigenen Vertreter der Renaissance ziehen zu können.

#### 4.2. Einsatz von IKT

Bei dieser Kunstgeschichtsaufgabe arbeiten die Schülerinnen und Schüler zweimal im Bereich IKT (Informations- und Kommunikationstechnologie).

Bereits in der vorbereitenden Aufgabe erstellen die Schülerinnen und Schüler eine Arbeit, welche sie vernetzt einer definierten Gruppe halböffentlich präsentieren.

Die Schülerinnen gestalten eine eigene Seite auf der angegebenen Wikispaces-Site.

Sie arbeiten einerseits konventionell, d.h. sie recherchieren, interpretieren und schreiben auf. Sie suchen Bildmaterial, betrachten es, ordnen es zu und interpretieren.

Im Zusammenhang mit den Recherchen und dem Auftrag zum Recherchieren werden die Schülerinnen und Schüler darauf hingewiesen, dass sie Wikipedia-Beiträge selber überprüfen können bzw. auf *www.wikibu.ch* nachlesen können, welchen (Stellen-)wert der Wikipedia-Artikel hat.

Nun wird diese Arbeit auf einer Homepage einem Publikum gezeigt. Die Schülerinnen und Schüler müssen also sowohl den Text als auch das Bildmaterial so gestalten, dass eine ansprechende Seite entsteht, welche der User nutzen und lesen kann.

Auf der eigenen Homepage bei *wikispaces.com* können die Schülerinnen und Schüler dann auf der Seite "Diskussion" ihre Feedbacks zu den einzelnen Porträts abgeben.

Dadurch entsteht eine selber erstellte Kleinstenzyklopädie der bedeutendsten Renaissancemaler.

#### **5. Powerpoint-Präsentation**

#### 5.1. Übersicht

Den Schülerinnen und Schülern wird eine erste Powerpoint-Präsentation gezeigt, wobei sie die Grundsätze der Komposition rudimentär erklärt bekommen. Bei dieser Aufgabe geht der Autor davon aus, dass die Komposition schon auf die eine oder andere Art thematisiert wurde. In der ersten Präsentation, die von der Lehrkraft gesteuert wird, werden die Besonderheiten der *geometrischen Komposition* aufgezeigt.

#### 5.2. Powerpoint-Präsentation 1

Nachdem die Schülerinnen und Schüler ihr Wissen über den Goldenen Schnitt und die diversen geometrischen Formen usw. aufgefrischt haben, wird ihnen am Beispiel des Kupferstichs *Das jüngste Gericht* von Albrecht Dürer erläutert, auf welche geometrischen Formen und Beziehungen man in einem Bild der Renaissance stossen kann.

Die faktischen Erkenntnisse werden auch interpretiert oder können in einer Plenardiskussion erörtert werden.

#### 5.3. Powerpoint-Präsentation 2

Die Powerpoint-Präsentation 2 wird den Schülerinnen und Schülern ausgehändigt. Auf ihr finden Sie diverses Bildmaterial, Gemälde aus der Renaissance, Formen und Hilfsmittel zum Erkennen und Kennzeichnen von geometrischen Kompositionselementen in den Gemälden.

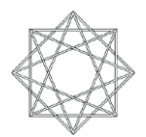

Bilder, welche die Schüler auswählen, müssen kurz porträtiert werden: Wer ist der Maler, wie heisst das Gemälde und aus welchem Jahr stammt es.

Die Schülerinnen und Schüler suchen und kennzeichnen dann im Programm Powerpoint wie im gezeigten Beispiel von Dürer "ihr" Gemälde.

Dazu können sie kopieren, Formen ziehen, skalieren und drehen.

Ziel der Aufgabe: Die Schülerin, der Schüler betrachtet ein Bild und ist in der Lage, geometrische Formen und ihre Einflüsse auf die Komposition des Gemäldes zu erkennen.

#### 5.4. Nachbearbeitung

Die Schülerinnen und Schüler haben in der ersten Powerpoint-Präsentation erfahren, wie sie vorgehen müssen.

Es ist nicht unbedingt die Idee, dass die Schülerinnen und Schüler nachher die Aufgabe in der Powerpoint-Präsentation 2 ganz alleine lösen.

Die Schülerinnen und Schüler brauchen möglicherweise im letzten Teil der Aufgabe die Unterstützung der Lehrkraft, wenn es darum geht, die eigene Arbeit auf die Kommunikationsplattform im Internet zu laden.

Es macht Sinn, eine geschlossene eigene Plattform unter wikispaces.com zu eröffnen. Man kann diese Plattform für Parallelklassen erweitern, so dass der Austausch breiter wird. Aber dem gesamten Internet-Publikum sollten diese Wikispaces nicht zur Verfügung stehen. Der Betreuungsaufwand – die Kontrolle, dass keine unerwünschten Beiträge hochgeladen werden oder dass die Plattform gar für anderes missbraucht wird – ist sonst schnell zu gross. Auch so muss die Lehrkraft die eigene Wikispaces-Seite verwalten und es ist empfehlenswert, regelmässig nachzuschauen, was die Schülerinnen und Schüler hochgeladen haben.

Dass sich die Schülerinnen und Schüler untereinander austauschen, sich Rückmeldungen oder gar Tipps geben, was sie in den Gemälden noch entdeckt haben, wäre wünschenswert. Die Lehrkraft kann dies zum Teil steuern, wenn sie die Bilder und kompositionsgeometrischen Entdeckungen kommentiert und Diskussionsbeiträge, z. B. konkrete Fragen, leistet. Als Lehrerin oder Lehrer hat man zu diesem Zeitpunkt auch noch die Möglichkeit, Einfluss auf den Arbeitsprozess zu nehmen. Jede Schülerin und jeder Schüler kann nach eigenem Gutdünken seine Seite entfernen, Verbesserungen vornehmen und das überarbeitete Bild erneut hochladen. Auf diese Art und Weise können auch erste Rückmeldungen persönlicher Art an die Schülerinnen und Schüler gemacht werden. Hierbei gilt es einfach zu berücksichtigen, dass alle Beteiligen das Feedback lesen können.

Ich finde es aber wichtig, dass sich die Lehrkraft aktiv an den Diskussionen beteiligt.

Die definitive Rückmeldung zur Arbeit sollte in geschütztem Rahmen erfolgen.

Möglicherweise haben aber alle Schülerinnen und Schüler bei ihrer Mitgliedschaft auf der Wikispaces-Seite eine eigene Emailadresse angegeben.

Die Lehrperson kann die hochgeladene Präsentation in aller Ruhe auf dem eigenen Computer downloaden, betrachten, beurteilen und eine Rückmeldung an die Schülerin bzw. den Schüler mailen.

Ausserdem kann die Lehrperson die von den Schülerinnen und Schülern verwendeten Bilder selber überarbeiten, richtige Elemente lobend hervorheben und fehlende Kompositionelemente einfügen und die bearbeiteten Gemälde auf einer weiteren "Lösungsseite" abspeichern und präsentieren. Die Schülerinnen und Schüler können auf dieser Seite dann "kontrollieren", ob sie alle geometrischen Beziehnungen gefunden haben.

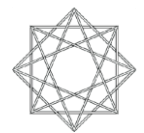

## 6. Querverweise, Literatur und verwandte Projekte

Über Bildkomposition findet man an sich viel ind er Fachliteratur. Gerade in der Fotografie ist man sich über die Wichtigkeit des *Bildaufbaus*, eben der Komposition, wieder bewusster geworden. Deshalb findet man in der Fachliteratur zur Fotografie viel über die Wirkung von Diagonalen, S-Kurven, Bogen als Raumtrenner usw.

Gibt man bei Google Bildkomposition und Geometrie ein, so erhält man fast 40'000 Ergebnisse. Und man sieht schon bei den oberen Rängen, dass man bei der Architektur und beim Film bzw. bei der Fotografie landet.

Nicolas Poussin, ein französischer Maler aus der Zeit des Klassizismus, taucht immer wieder auf, wenn die Stichworte *Geometrie* und *Bildkomposition* heissen. Hier ist es nicht auszuschliessen, dass man bei weiterer Recherche auf den Begriff der *Symbolik* trifft. Bei vielen Symbolen erkennt man ja auf den ersten Blick die geometrische Gestaltung. Aber hier lauert eine Gefahr, nämlichdass man in esoterische oder parawissenschaftliche Gebiete kommt. Es gibt immer wieder Meinungen, dass viele Maler Botschaften in ihren Gemälden versteckt hätten. Das tönt zwar verlockend unterhaltsam, ist aber didaktisch wenig wertvoll. Die Schülerinnen und Schüler sollen etwas über die Komposition und den Bildaufbau lernen. Dieses Wissen kann schliesslich auch in anderen Bereichen des Bildnerischen Gestaltens angewendet werden: Fotografie, Film, aber durchaus auch bei dreidimansionalen Arbeiten oder Bühnenbildern zum Beispiel.

#### 7. Literaturverzeichnis

Leonardo da Vinci, Wissenschaftler, Erfinder, Künstler Otto Letze und Thomas Buchsteiner Hatje Cantz Verlag Institut für Kulturaustausch, Tübingen, 2000

Albrecht Dürer, Stiche und Holzschnitte E. Waldmann Insel-Verlag, Leipzig, 1917

Weltgeschichte der Kunst Hugh Honour, John Fleming Prestel-Verlag, München, 1992

Malerei unserer Welt, Von der Höhlenmalerei bis zur Moderne Horst W. Janson DuMont Buchverlag, Köln, 1981

Das Kunstmuseum als pädagogische Herausforderung Irit Wyrobnik Europäische Hochschulschriften, Reihe 28, Kunstgeschichte, Bd. 358 Frankfurt, 2000

Didaktik im Museum Bernd Rese Habelt, Bonn, 1995

Grundkurs Kunst 1 Michael Klant, Annemarie Schulze-Weslarm, Josef Walch Schroedel Schulbchverlag GmbH, Hannover, 1988

bild*Öffner*, Bildnersiches Gestalten, Grundlagen Handbuch für Lehrpersonen aller Stufen Schulverlag blmv AG, 2006

Im Internet: Wikipedia: http://de.wikipedia.org/wiki/Renaissance